## **PAT CAT Release Notes**

- PAT CAT Release Notes 3.6
- PAT CAT Release Notes 3.5 ٠
- PAT CAT Release Notes 3.4 • PAT CAT Release Notes 3.3
- PAT CAT Release Notes 3.1.0.4

• PAT CAT Release Notes 3.2

To find out what latest changes and new functionality has been introduced in your PAT CAT, please click on the version number in the bottom right of the screen:

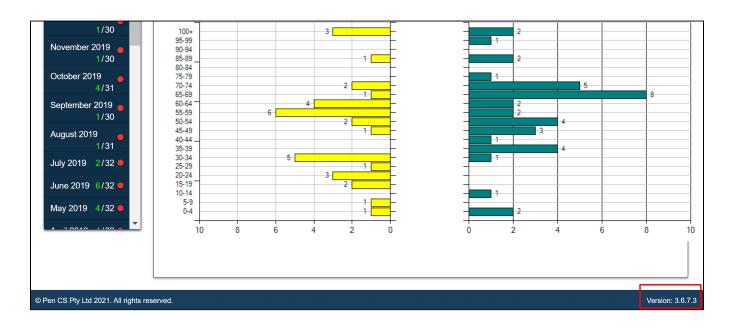

This will show a window with all release notes listed:

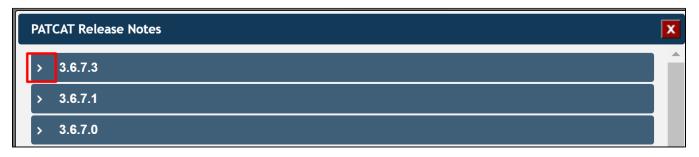

Clicking on the > symbol will expand the release notes.

You can also find the text of the release notes here: